✫

# Normal Models

Continuous response variable  $-Y$ Normal distribution, constant variance

$$
Y_i \sim N(\mu_i, \sigma^2), \quad i = 1, \dots, n
$$

$$
\mu_i = \beta_0 + \beta_1 x_{1i} + \dots + \beta_p x_{pi} = \boldsymbol{\beta}^T \mathbf{x}_i
$$

- Regression models continuous explanatory variables – fitting, testing, model checking
- Analysis of variance categorical explanatory variables – ANOVA - balanced designs – regression - general unbalanced designs
- Analysis of covariance mixture of continuous and categorical explanatory variables

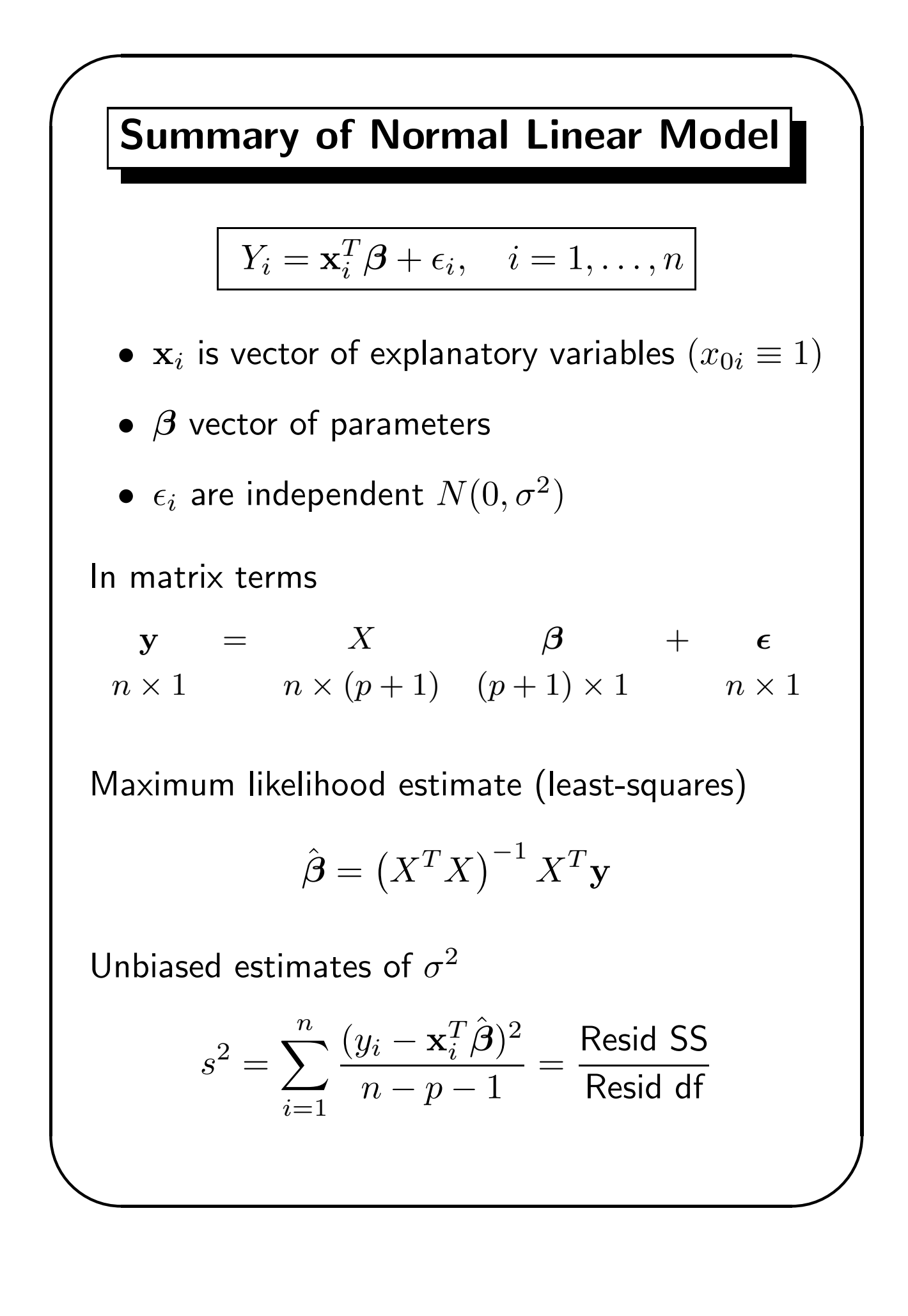

✫

Estimated variance-covariance matrix of  $\hat{\boldsymbol{\beta}}$ 

$$
\widehat{Var}(\hat{\boldsymbol{\beta}}) = s^2 \left( X^T X \right)^{-1} = \hat{V}
$$

Standard errors obtained from diagonal elements, i.e.

$$
\mathtt{s.e.}(\hat\beta_j)=\sqrt{\hat v_{jj}}
$$

Hypothesis test for a single component, e.g.

$$
H_0: \beta_j = 0 \text{ vs } H_0: \beta_j \neq 0
$$

$$
\mathsf{Under} \ H_0, \ t_j = \frac{\hat{\beta}_j}{\mathtt{s.e.}(\hat{\beta}_j)} \sim t_{n-p-1}
$$

#### Hypothesis tests for nested models

Sub-model obtained by removing some elements  $(v)$ from x, suppose q terms omitted. Writing  $RSS<sub>f</sub>$  and  $RSS<sub>r</sub>$  for residual SS from full and reduced models, Under  $H_0$ : coefficients of omitted terms = 0

$$
\frac{\left(\frac{\text{RSS}_{r} - \text{RSS}_{f}}{q}\right)}{\left(\frac{\text{RSS}_{f}}{n-p-1}\right)} = \frac{\text{MS for } \mathbf{v}}{(\text{Resid MS})_{f}} \sim F_{q,n-p-1}
$$

# Minitab Tree Data

Data from 31 black cherry trees in the Allegheny National Forest on

- V : Volume of usable wood (cubic feet)
- H : Height (feet)
- D : Diameter at 4.5 feet above ground (inches)

AIM: to derive a model to predict wood volume from the easily measured height and diameter. Solution: linear regression, but may need

transformations of V, H and D to obtain

• linearity

- normal errors
- constant variance

✫

## Minitab Black Cherry Tree Data

Volume of usable wood in 31 black cherry trees from Minitab Student Handbook (1985), Ryan, Joiner and Ryan. Girth at 4.5 ft from ground.

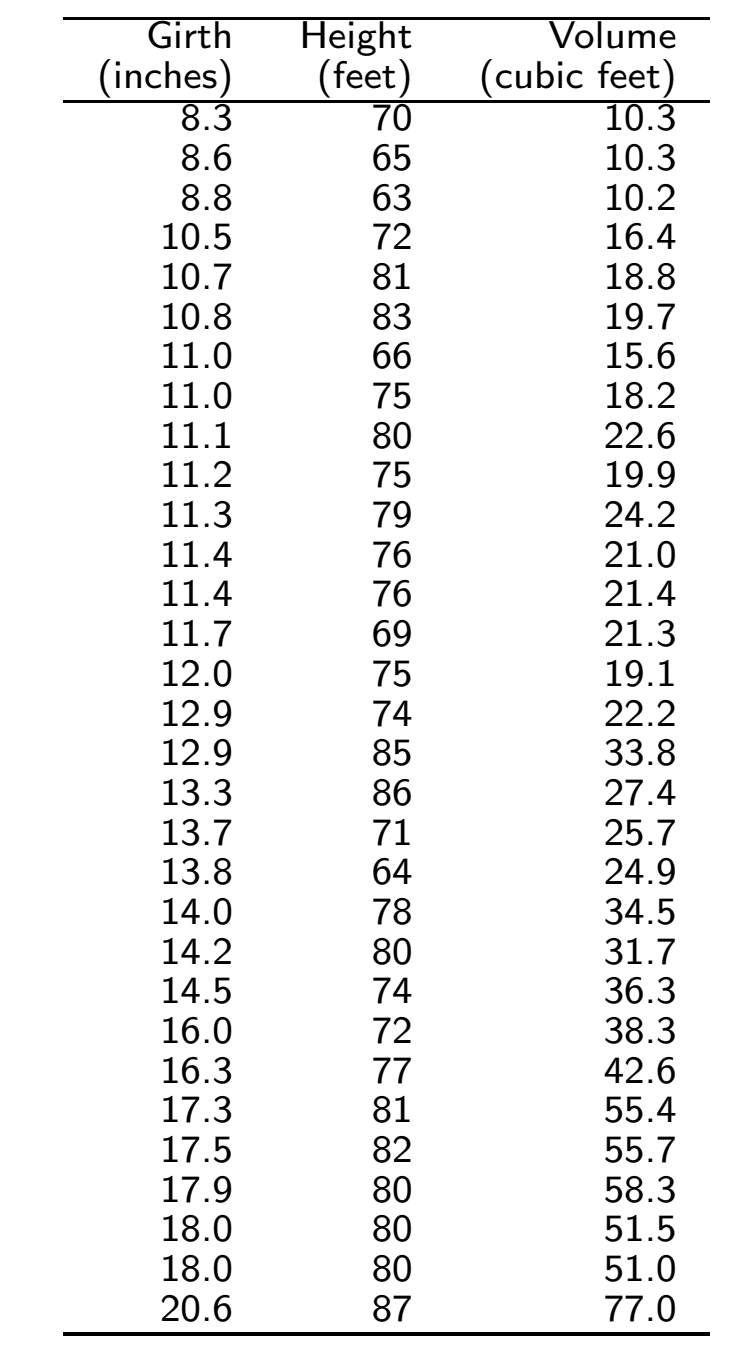

Session 2

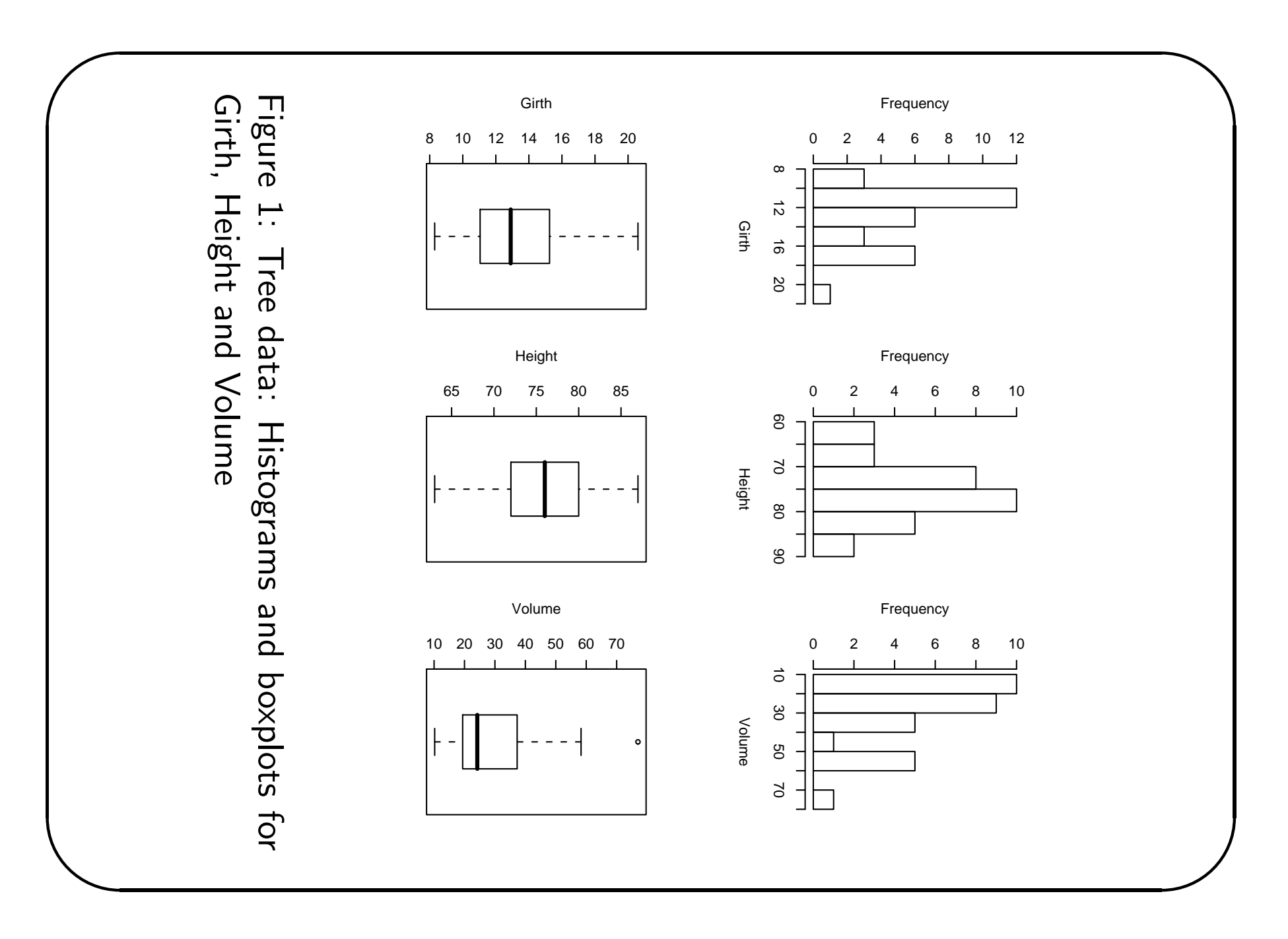

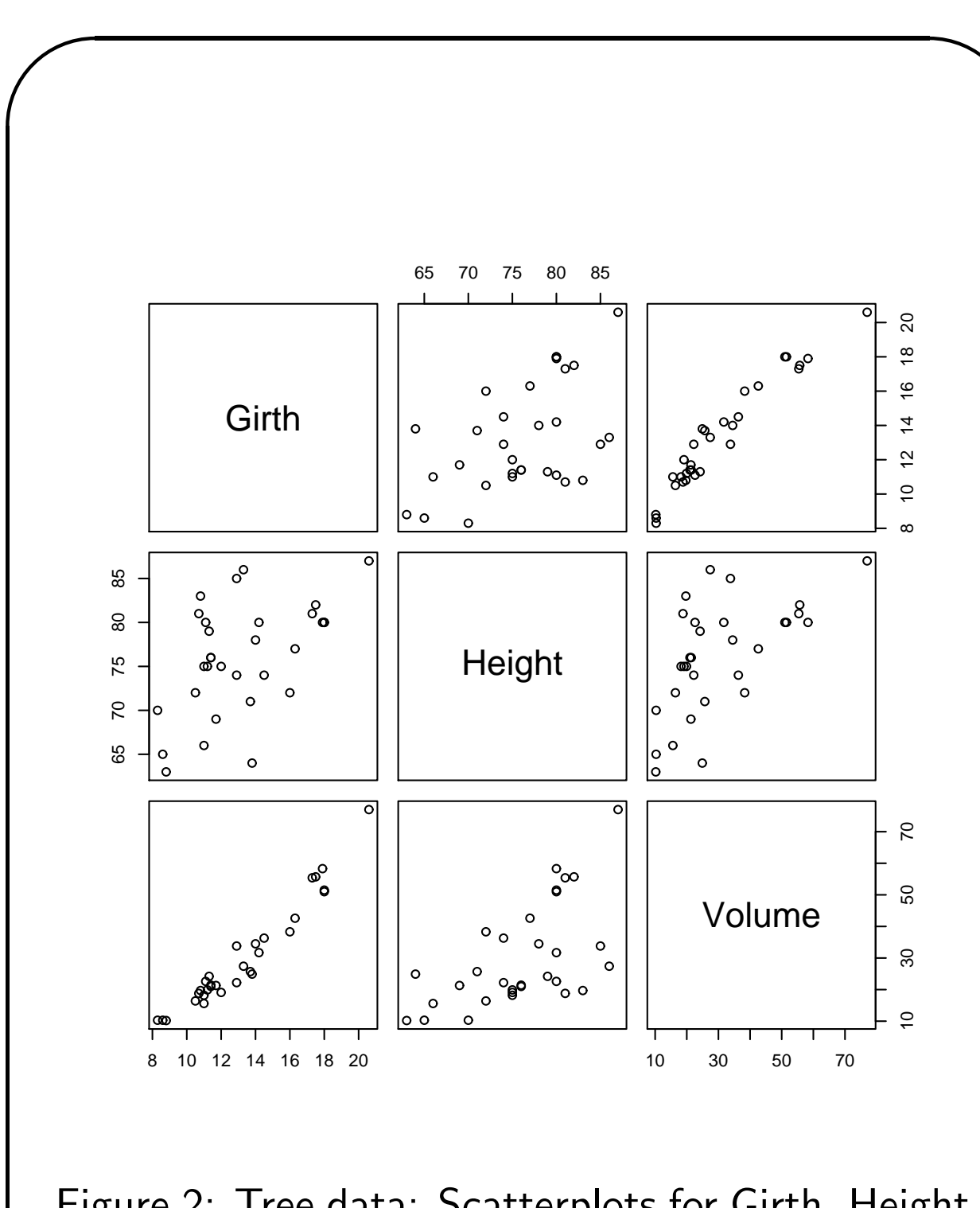

Figure 2: Tree data: Scatterplots for Girth, Height and Volume

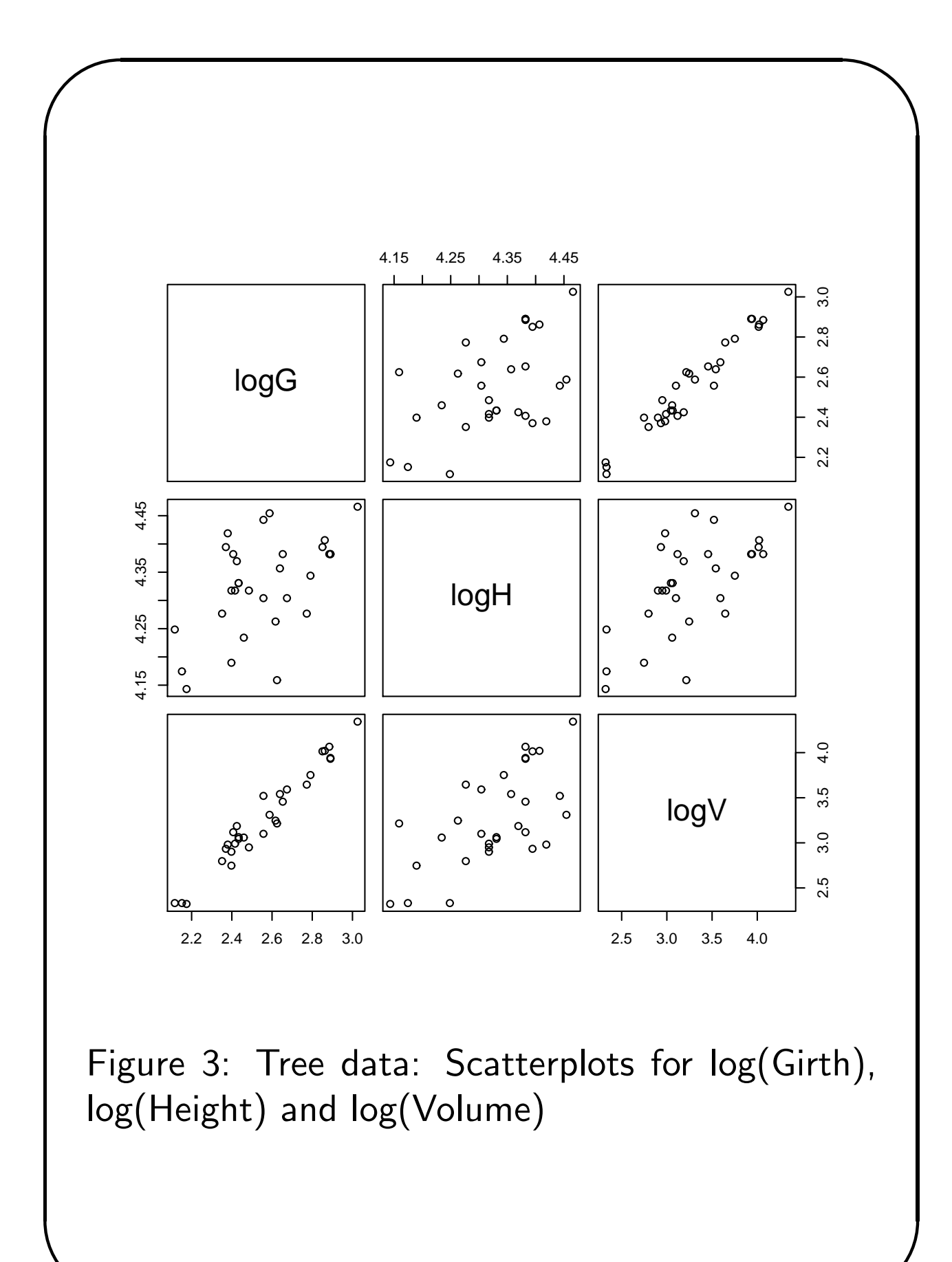

### Models: Estimates & Tests

Estimation of  $\beta$  by maximum likelihood, equivalent to least-squares for the normal distribution.

• constant

✫

$$
v_i = \beta_0 + \epsilon_i \ , \quad \epsilon_i \sim N(0, \sigma^2)
$$

 $\hat{\beta}_0=\bar{v}=$  overall mean  $\tilde{\sigma}^2 = \frac{\textsf{Resid SS}}{\textsf{df}} = \textsf{Scale parameter}$ Std. Error of  $\hat{\beta}_0 =$  s.e. $(\hat{\beta}_0) = \frac{\tilde{\sigma}}{\sqrt{q}}$  $\overline{n}$ 

• simple linear regression

$$
v_i = \beta_0 + \beta_1 d_i + \epsilon_i , \quad \epsilon_i \sim N(0, \sigma^2)
$$

Assess significance of slope  $\beta_1$  by usual t-test Under  $H_0: \beta_1 = 0, t_1 =$  $\hat{\beta}_1$  $\texttt{s.e.}(\hat\beta_1)$  $\sim t_{n-2}$ 

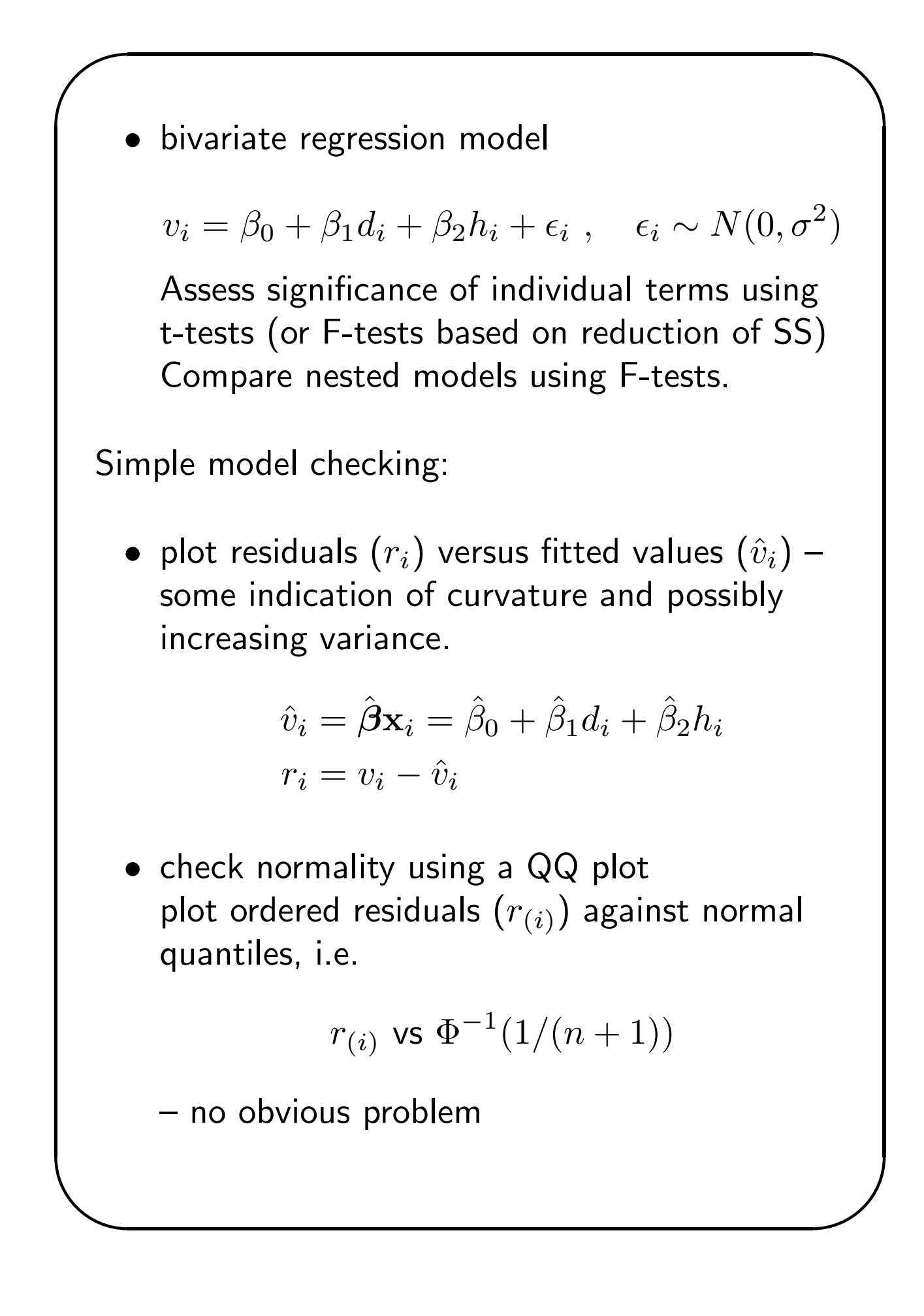

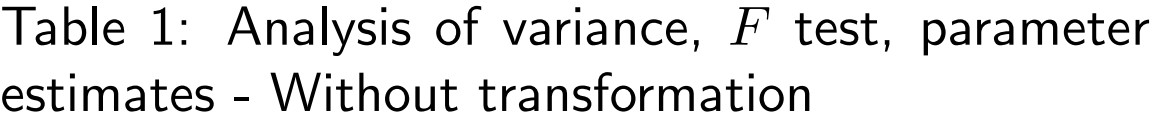

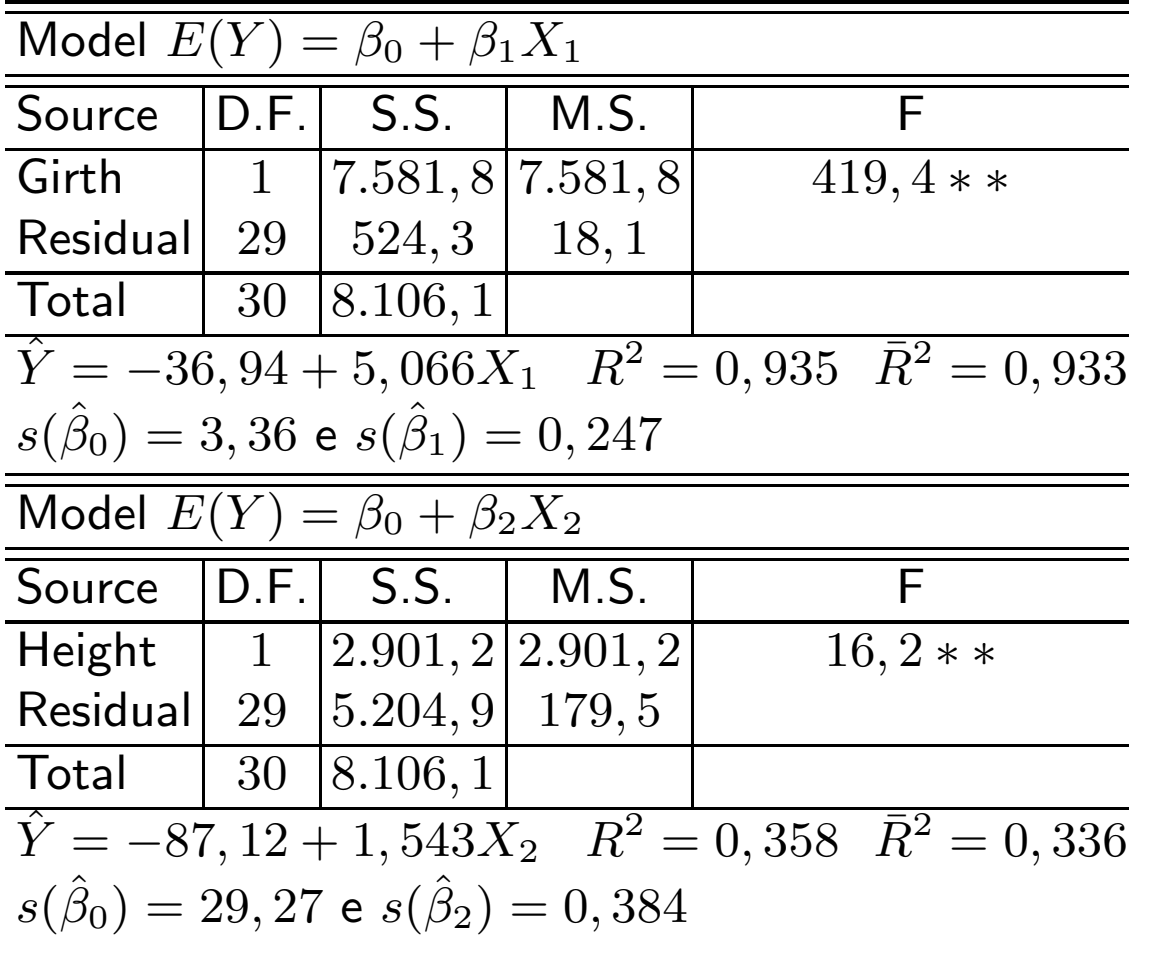

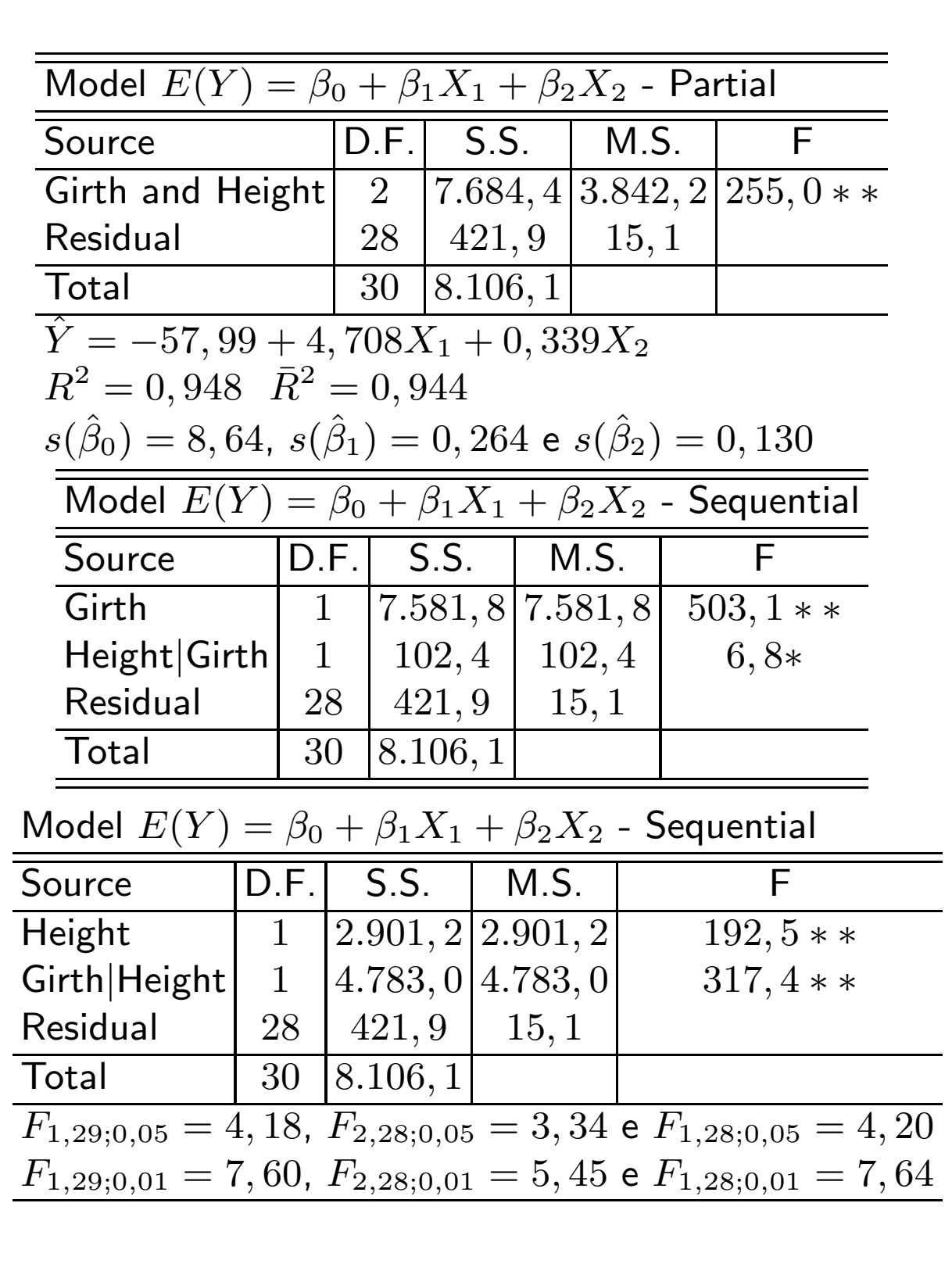

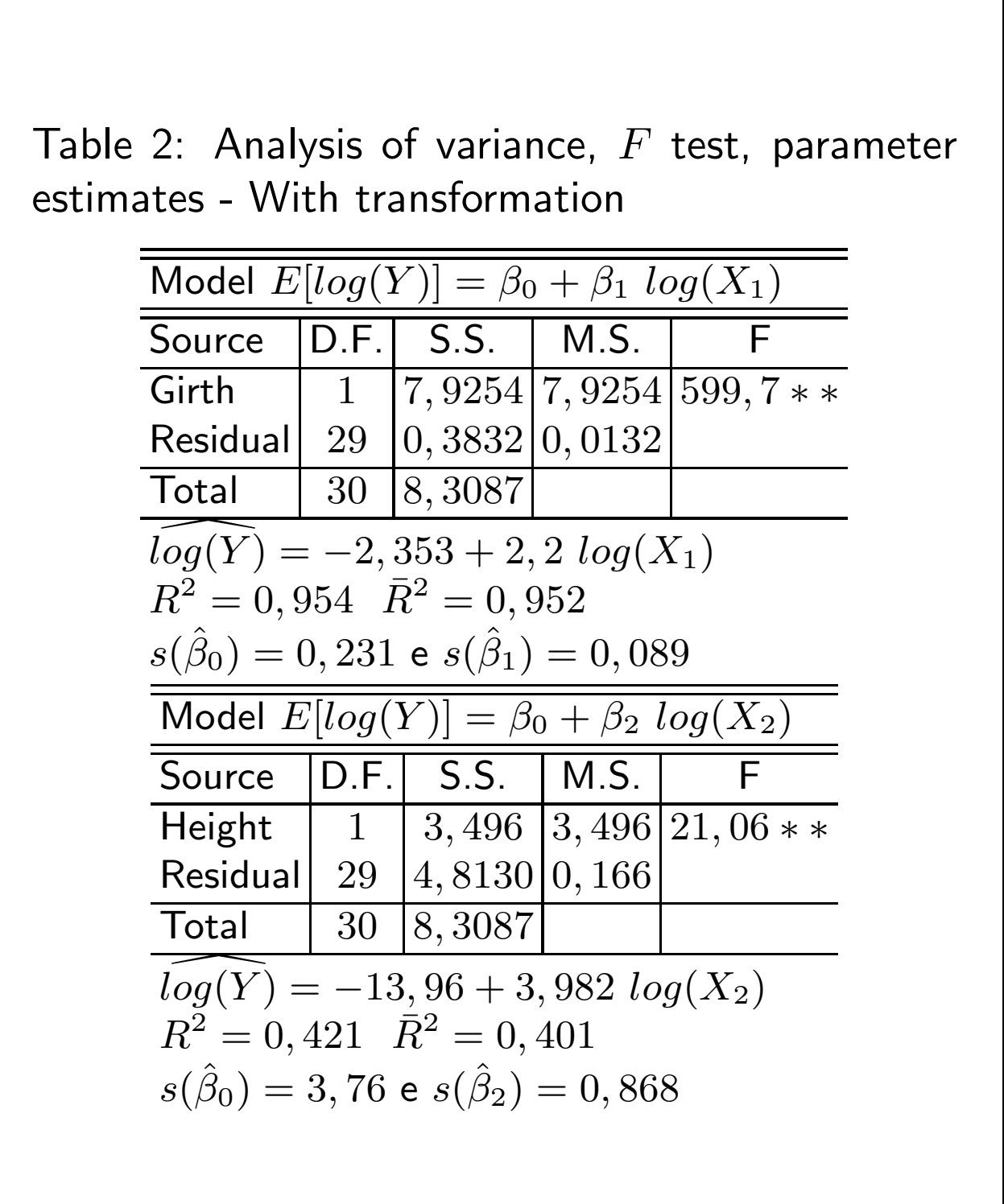

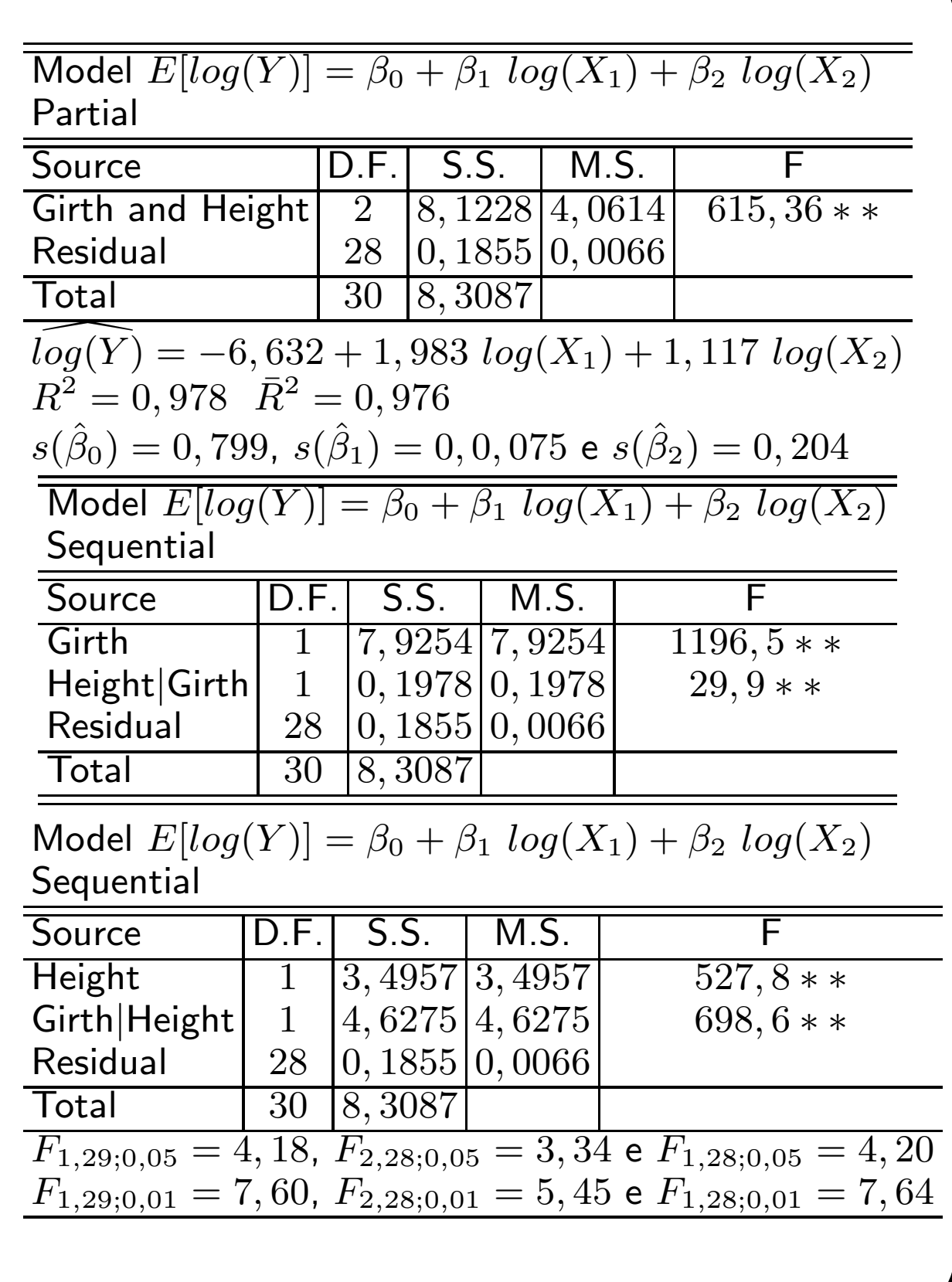

✫

# Tensile Strength of Rubber

Investigation of the tensile strength of four rubber compounds A, B, C, and D.

Four measurements for each compound, 1 missing value for compound A.

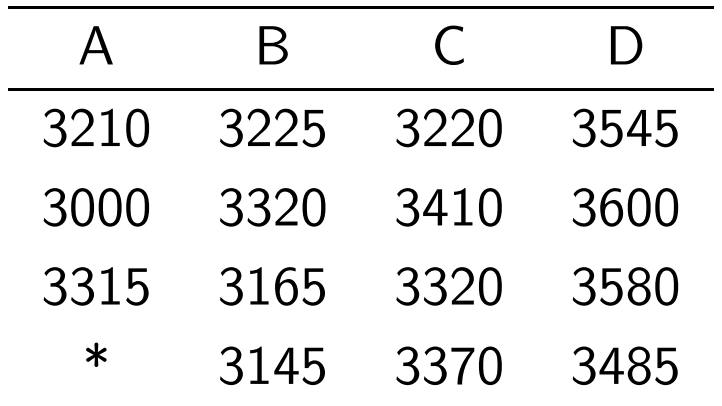

Analysis of variance or regression model with categorical explanatory variables.

Missing data gives lack of balance.

#### Models

✬

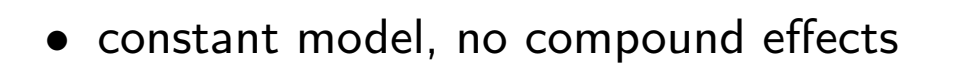

```
• factor model
  F-test for compound effects:
  H_0: \beta_1 = \beta_2 = \beta_3 = 0F-value = 12.15 on 3,11 df, p-value = 0.0008Note coefficients all have the same s.e.
  (comparisons with compound A), but
  comparisons between other compounds have
  smaller s.e.s (66.67).
 • linear trend model
  Partitions SS(compound) = 324,050 on 3 df into
    SS(linear trend) = 292,521 on 1 df
    SS(non-linearity) = 31,529 on 2df
  F-test for non-linearity:
           H_0: \beta_1 = \gamma, \beta_2 = 2\gamma, \beta_3 = 3\gammaF-value =\frac{(31529/2)}{8890} = 1.773 on 2,11 df,
  p-value = 0.2150F-test for linear trend: H_0: \gamma = 0F-value =\frac{(292521/1)}{8890} = 32.9 on 1,11 df,
  p-value = 0.0001
```
✫

## Rubber data - Analysis in R

```
# Libraries needed #
library(MASS)
library(car)
# Tensile Strength of Rubber Compounds
# ====================================
# Investigation of the tensile strength of four
# rubber compounds, from Brookes & Dick (1951),
# tens = tensile strength (pounds/sq in)
# comp = compound type (4 types)
# wt = missing data weight (0=missing 1=present)
# rep = 4-level index for replicates
tens <- c(3210, 3225, 3220, 3545, 3000, 3320, 3410, 3600,
3315, 3165, 3320, 3580, -1, 3145, 3370, 3485)
comp \leftarrow as.factor(lcomp \leftarrow rep(c(1,2,3,4), times=4))
wt<-NULL
for (i in 1:length(tens)){if(tens[i] !=-1) wt[i] <- 1 else wt[i]<-0}
## Fitting models and assessing the importance of the explanatory variable
mod1<-lm(tens~1, weights=wt) # a model with no explanatory variable
anova(mod1)
summary(mod1)
mod2<-lm(tens~comp, weights=wt) # a model with compound as a factor
anova(mod2)
summary(mod2) #to display the fitted models
# why are the s.e.s for comp() the same?
$vcov(mod2) # shows s.e.s for other differences
# standard errors of parameter estimate differences
fitted(mod2)
mod3<-lm(tens~comp-1, weights=wt) # a mean parametrization
anova(mod3)
summary(mod3)
# notice that these are just the means for the different compounds
fitted(mod3)
# multiple comparisons - Tukey test
# because of different numbers of replicates need to be programed
summary(mod3)
q <- qtukey(0.95, 3, 11)
q
# Model Checking
#################################################
# A set of four plots for diagnostics #
#################################################
n<-dim()[1] # number of data
```

```
par(mfrow=c(2,2))# Observed against fitted values #
plot(fitted(mod2),tens)
identify(fitted(mod2),tens) #click on the point, use ESC in R to esc
# abs(DFFitS) vs index #
plot(abs(dffits(mod2)))
abline(3*sqrt(mod2$rank/mod4$df.residual),0,lty=2)
identify(1:n,abs(dffits(mod2))) #click on the point, use ESC in R to esc
# QQplot with a simulated envelope #
qq.plot(mod2,simulate=TRUE,reps=19) #needs library(car)
# Likelihood profile plot for Box-Cox f#
boxcox(mod2) # needs library(MASS)
##################################################
# Can we simplify the model?
# What about a linear trend over the compounds?
lcomp<-lcomp-1
mod4<-lm(tens~I(lcomp), weights=wt) # a model with compound as a variate
anova(mod4)
summary(mod4)
fitted(mod4)
# testing for non-linearity
anova(mod2, mod4)
lcomp.lev < -c(0,1,2,3)contrasts(comp) <- contr.poly(lcomp.lev)
contrasts(comp)
Rubber.aov <- aov(tens~comp, weights=wt)
summary(Rubber.aov, split = list(comp = list(L = 1,dev=2:3)))
# so no evidence of non-linearity
# notice that a simpler way of fitting the linear trend model
# is simply to redefine comp as a variate
vcomp <- as.numeric(comp)
mod5<-lm(tens~I(vcomp), weights=wt) # a model with compound as a variate
anova(mod5)
summary(mod5)
# the only difference is in the intercept - WHY?
```
# Analysis of Covariance

Explanatory variables – mixture of continuous and categorical.

Typical use of analysis of covariance is to assess differences between groups allowing for values of some continuous explanatory variable.

Example Study of birthweight (g) and estimated gestational age (weeks) for twelve male and female babies born in a certain hospital (Dobson, 1990, p.17).

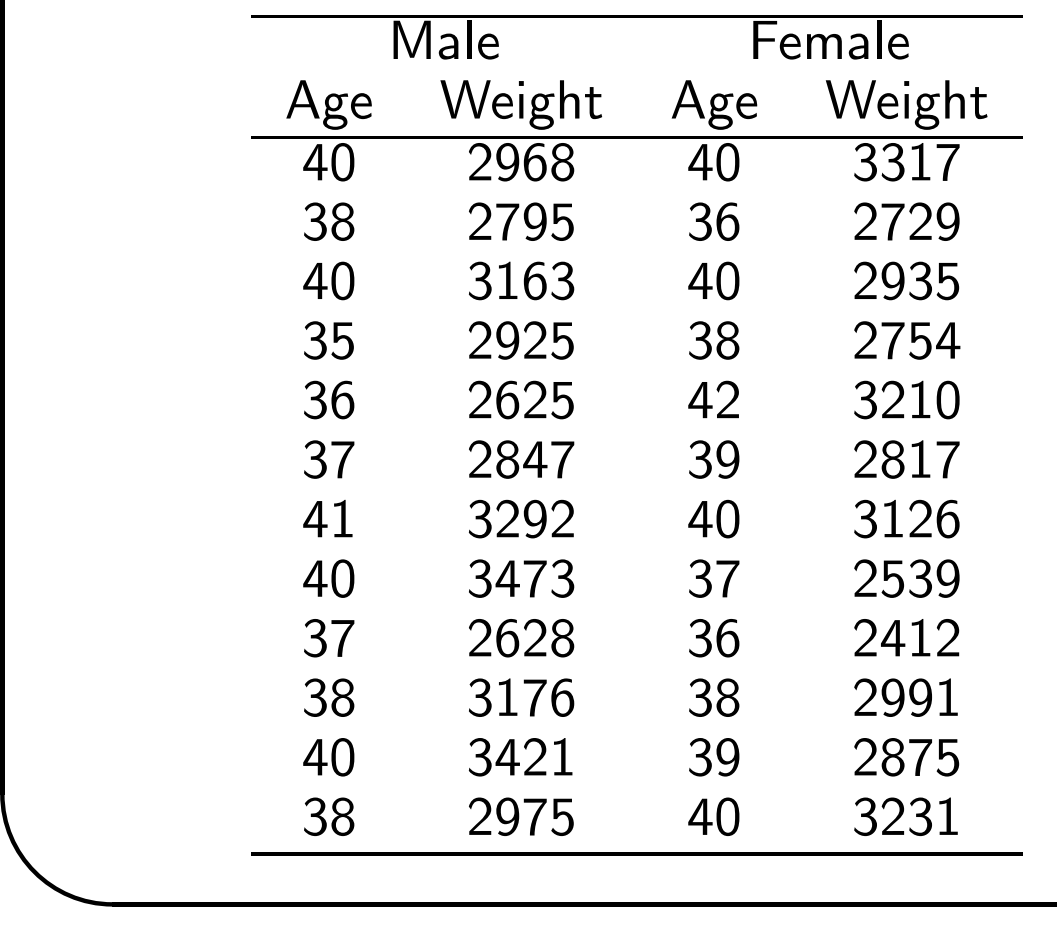

✫

### Considerations

Plot of data shows

- strong relationship with age
- suggestion that male babies are heavier
- no obvious evidence of a different relationship between age and weight for males and females – no interaction

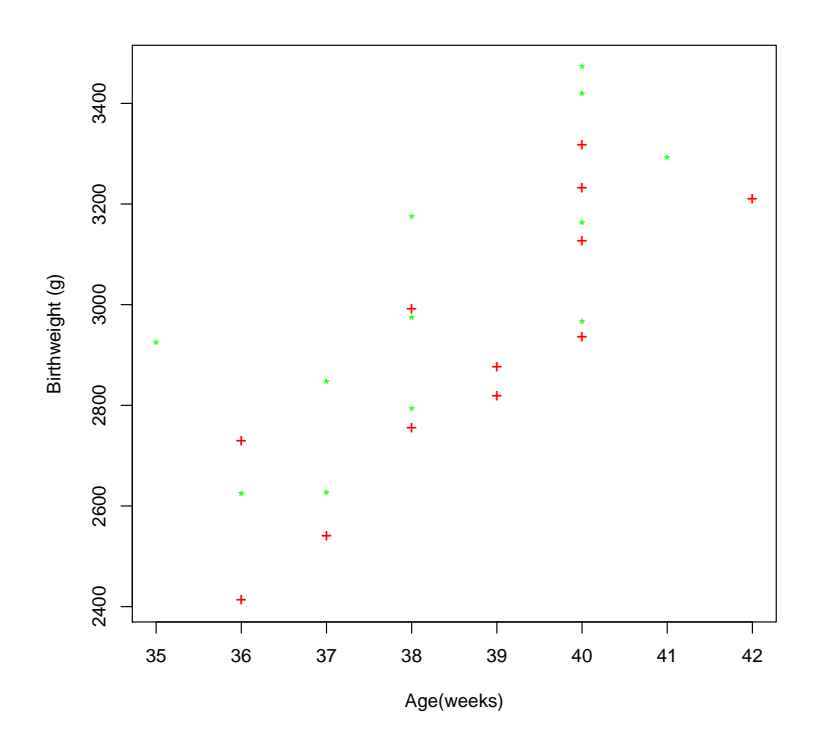

Figure 4: Birthweight. Scatterplot

Explanatory variables  $x_{1j} = \text{age}$  $x_{2j} =$  $\int 0$  male 1 female  $x_{3j} = x_{1j} * x_{2j} =$  $\int 0$  male age female

| Model        | <b>Regression Function</b>                                   |
|--------------|--------------------------------------------------------------|
| Constant     | $\beta_0$                                                    |
| Sex effect   | $\beta_0$<br>$+\beta_2x_{2i}$                                |
| Age effect   | $\beta_0 + \beta_1 x_{1i}$                                   |
| Main effects | $\beta_0 + \beta_1 x_{1i} + \beta_2 x_{2i}$                  |
| Interaction  | $\beta_0 + \beta_1 x_{1i} + \beta_2 x_{2i} + \beta_3 x_{3i}$ |

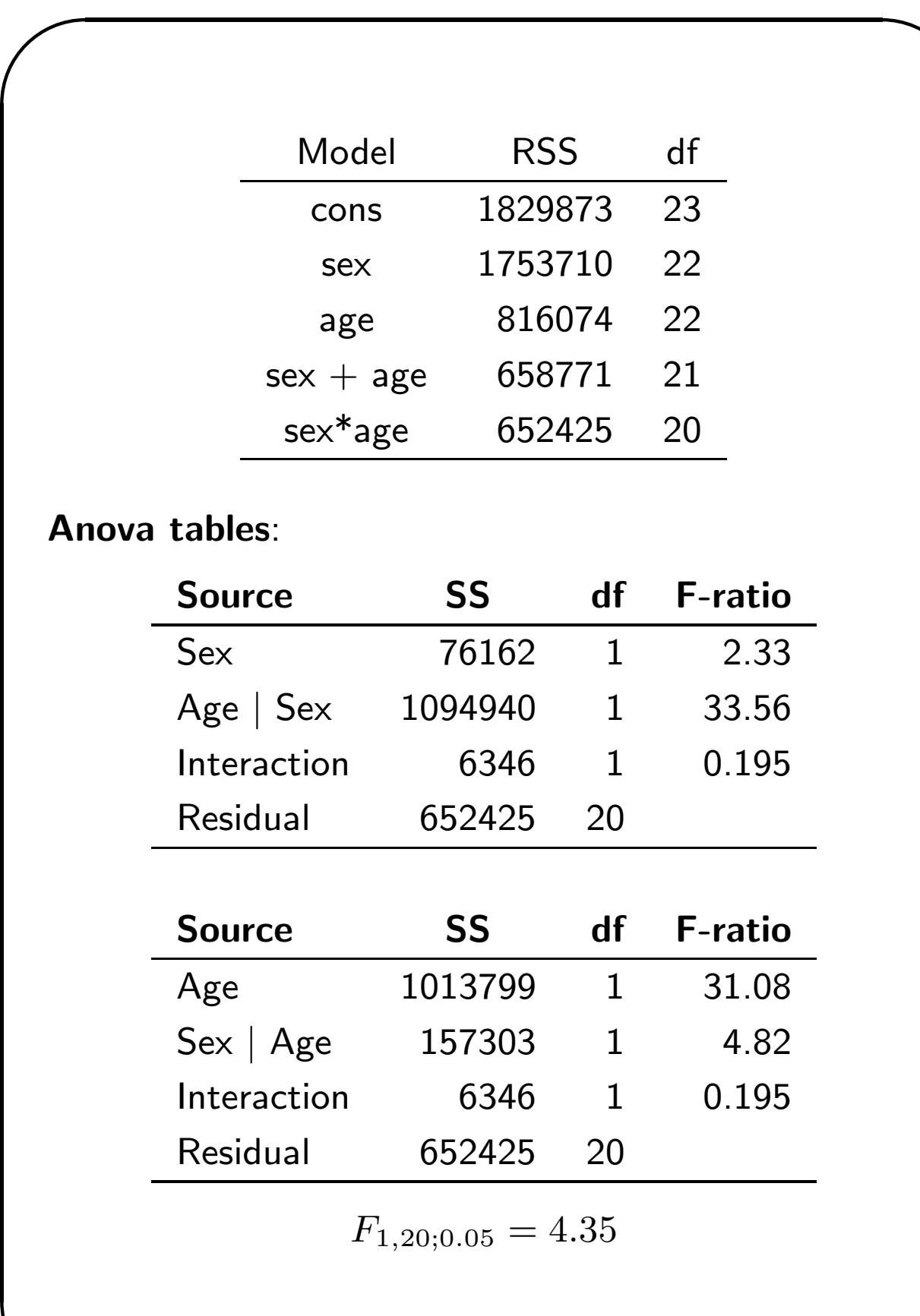

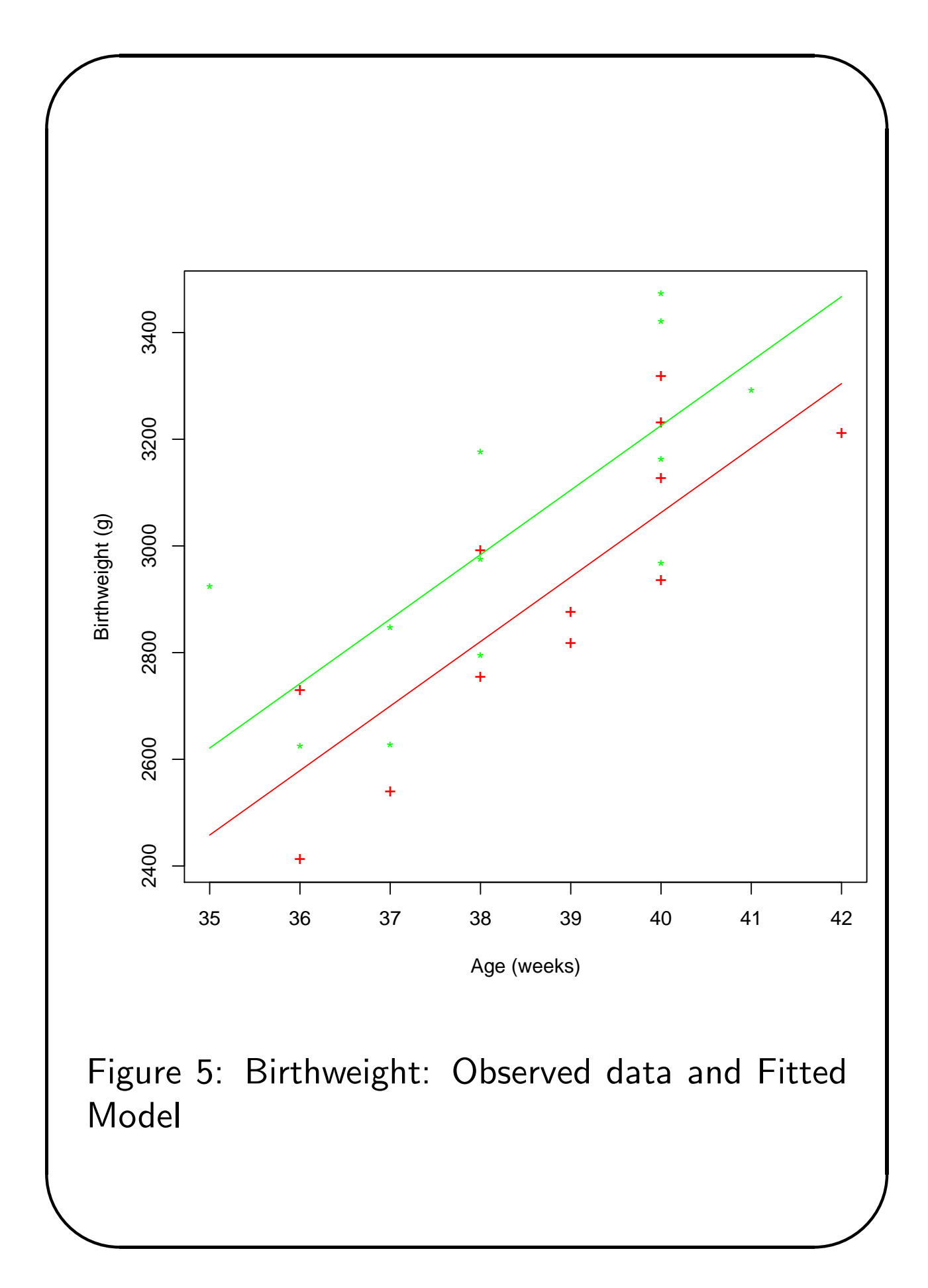

Session 2

✬

✫

## Birthweight data - Analysis in R

```
# Birthweight Data (Dobson, 1990, p17)
# ====================================
# Study of birthweight and estimated gestational age for twelve male
# and female babies born in a certain hospital.
# WT = birthweight (g)# AGE = estimated gestational age (weeks)
# SEX = sex of baby (1=Male, 2=Female)
age<-c(40,38,40,35,36,37,41,40,37,38,40,38,40,36,40,38,42,39,40,37,36,38,39,40)
wt<-c(2968,2795,3163,2925,2625,2847,3292,3473,2628,3176,3421,2975,
      3317,2729,2935,2754,3210,2817,3126,2539,2412,2991,2875,3231)
sex<-factor(rep(c("M","F"), c(12,12)))
Birth.dat <- data.frame(sex, age, wt)
attach(Birth.dat)
# dispersion plot
plot(age,wt, pch=c(rep("*",12),rep("+",12)),col=c(rep("green",12), rep("red",12)),
xlab="Age(weeks)", ylab="Birthweight (g)")
# fit sequence of models
mod1<-lm(wt~1) # a model with no explanatory variable
anova(mod1)
summary(mod1)
mod2<-lm(wt~age) # a model with age as a variate
anova(mod2)
summary(mod2) #to display the fitted models
mod3<-lm(wt~sex) # a model with sex as a factor
anova(mod3)
summary(mod3) #to display the fitted models
mod4<-lm(wt~sex+age) # main effects model with sex as a factor and age as a variate
anova(mod4)
summary(mod4) #to display the fitted models
mod5<-lm(wt~sex*age) # interaction model with sex as a factor and age as a variate
anova(mod5)
anova(mod1,mod3,mod4,mod5)
anova(mod1,mod2,mod4,mod5)
plot(age,wt, pch=c(rep("*",12),rep("+",12)), col=c(rep("green",12), rep("red",12))
xlab="Age (weeks)", ylab="Birthweight (g)")
agepred<-seq(35,42,0.1)
lines(agepred, predict(mod4,data.frame(age=agepred,
sex=factor(rep("M",length(agepred)),levels=levels(sex))),
type="response"), col="green")
lines(agepred, predict(mod4,data.frame(age=agepred,
sex=factor(rep("F",length(agepred)),levels=levels(sex))),
type="response"), col="red")
```
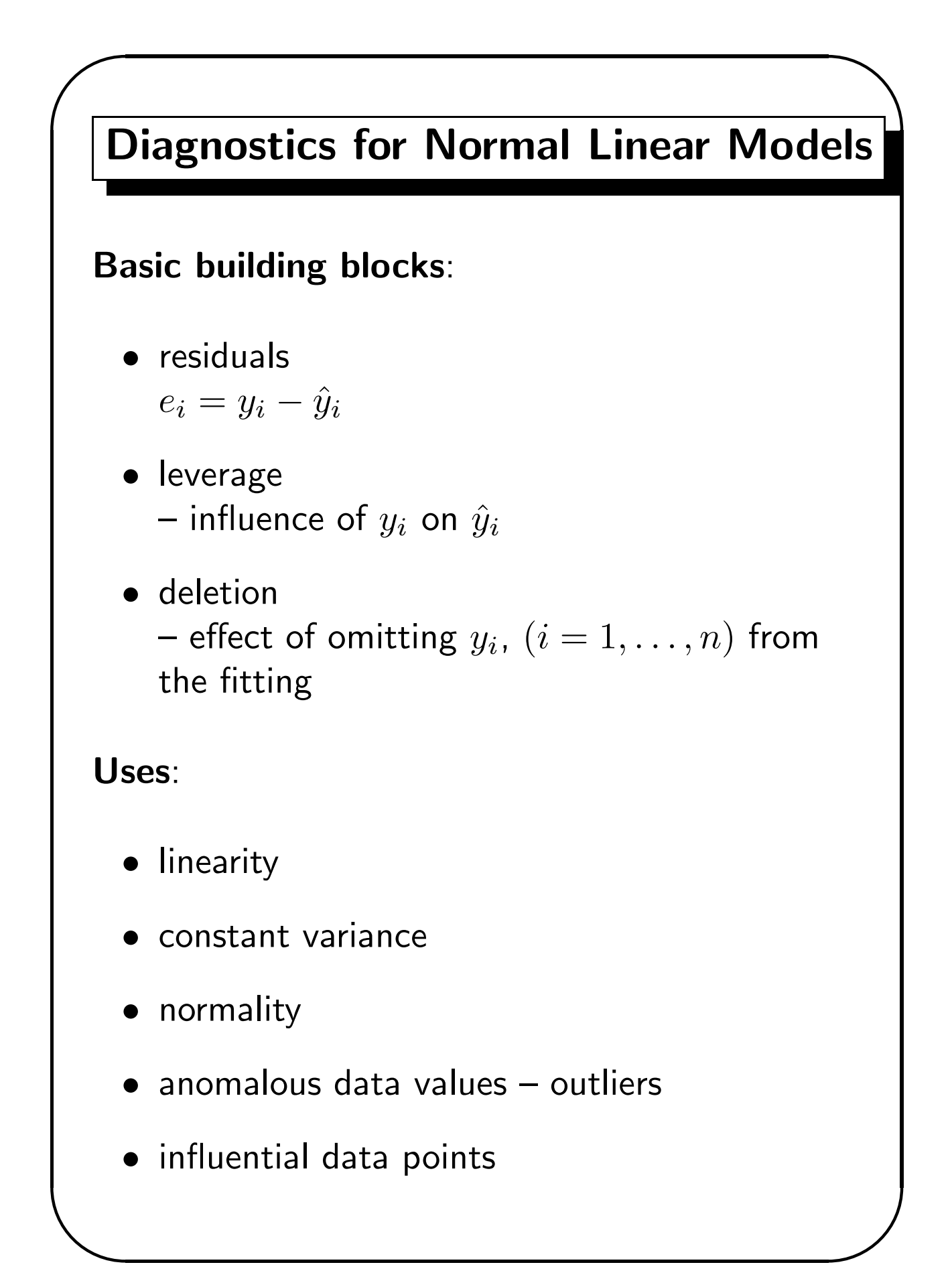

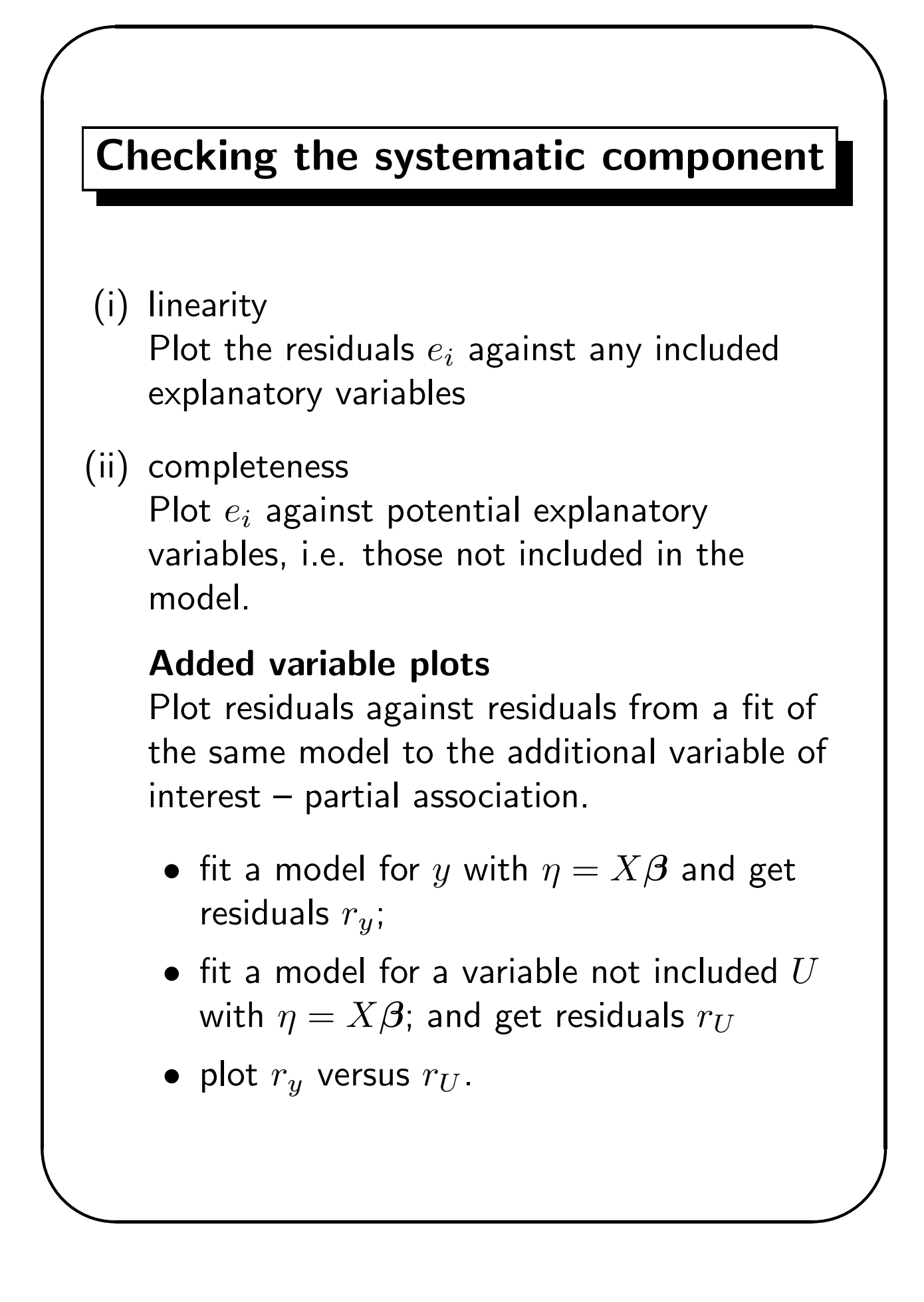

## Distributional assumptions

#### • constant variance

- plot  $e_i$  against fitted values  $\hat{y}_i$  and look at pattern of spread – often easier to see any pattern by using absolute values  $\left|e_i\right|$
- tabulate sample variance of  $e_i$  for any obvious subsets, e.g. by any classifying factors.

#### • independence

Check data for order dependence – plot residuals against index of data.

### • Normality

✫

Plot the ordered residuals  $e_{(i)}$  against the quantiles of a standard normal distribution,  $\Phi^{-1}(i/(n+1))$ . A straight line  $\Longrightarrow$  normality.

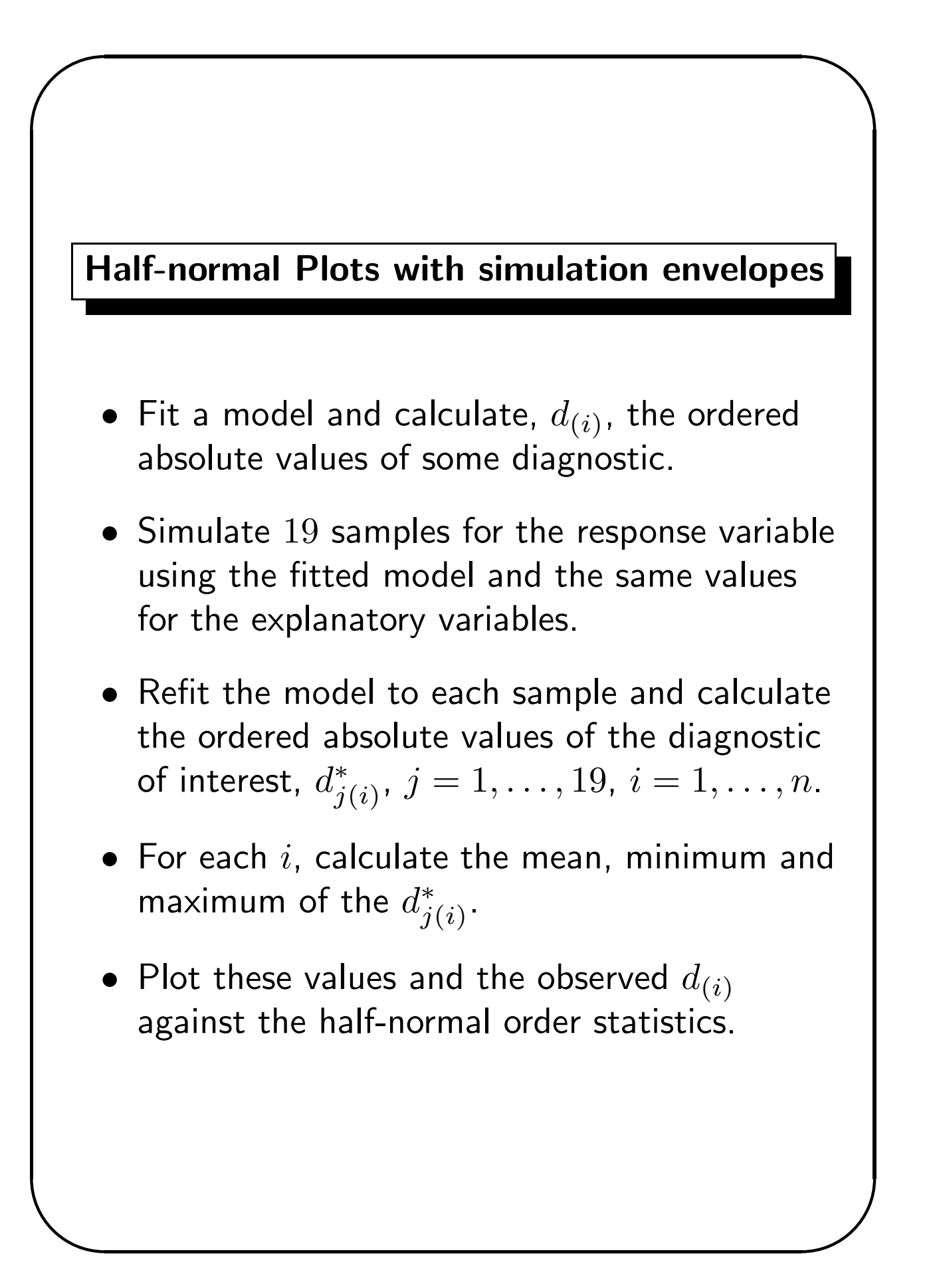

✫

## Individual Observations

• leverage values –  $h_{ii}$  (%lv)

$$
H = (h_{ij}) = X (X^T X)^{-1} X^T
$$

and for fitted values

$$
\hat{\mathbf{y}} = X\hat{\boldsymbol{\beta}} = X(X^T X)^{-1} X^T \mathbf{y} = H\mathbf{y}
$$

- $-$  measures contribution of *i*th point to the fitted value of  $\hat{y}_i$
- look for large values of  $h_{ii}$

$$
> 2\times \text{average value} = \frac{2(p+1)}{n}
$$

Usefully displayed using an index plot against observation number.

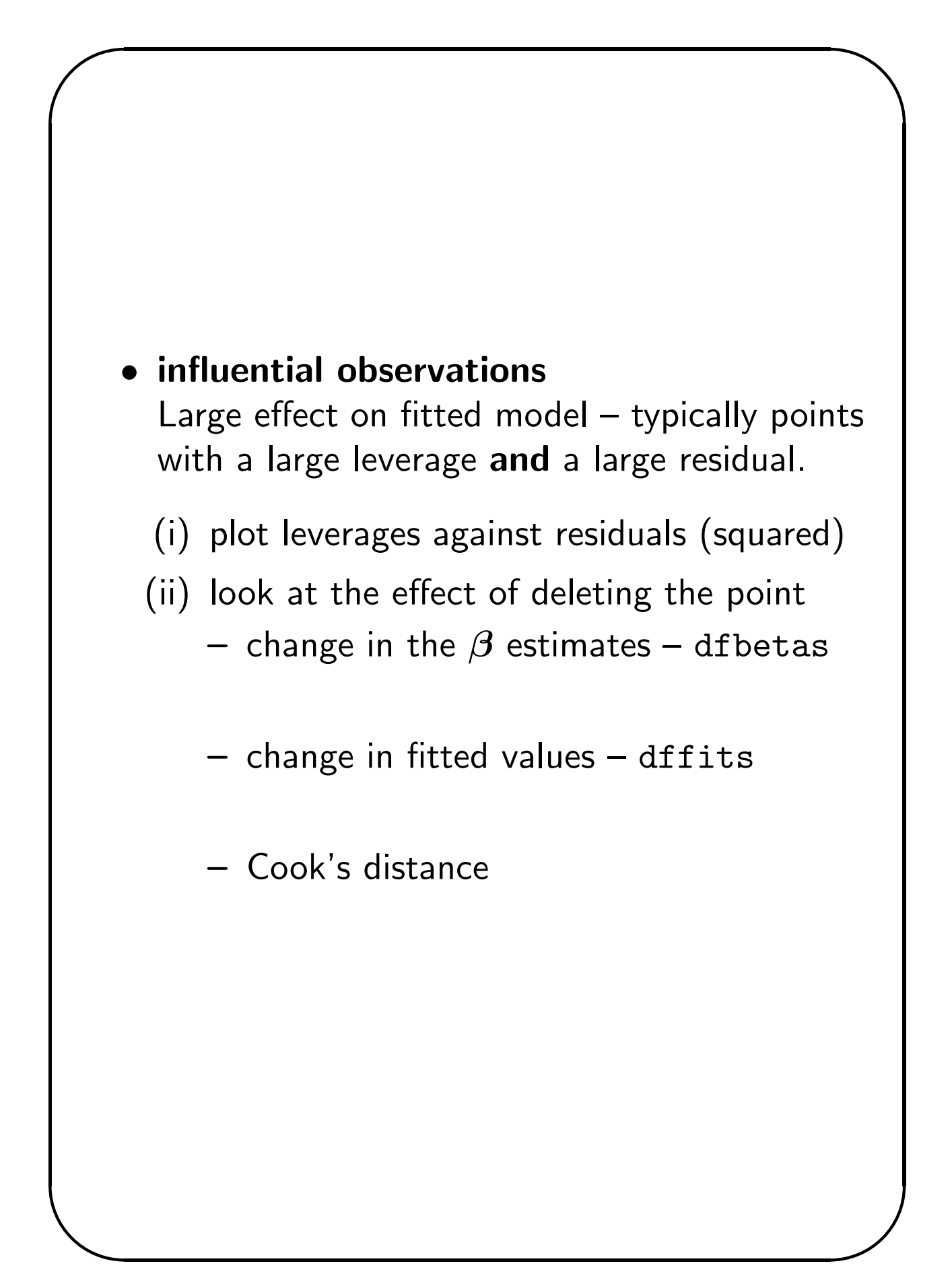

### Added Variable plot

### Classical Linear Models

Plot  $(I - H)y$  versus  $(I - H)u$ , that is, the ordinary residuals of  $y = f(X_1, X_2, \ldots, X_k)$  vs the ordinary residuals of  $u = f(X_1, X_2, \ldots, X_k)$ .

### Use:

- to detect a relationship with a variable not included;
- the need of a transformation for the dependent variable (constructed variable);
- the need of a transformation for the explanatory variables (constructed variable);
- the need of a transformation for the dependent variable and explanatory variables (constructed variable);
- to test the link function (constructed variable),  $u=\hat{\eta}^2.$

Session 2

✬

✫

## Minitab tree data - Analysis in R

```
# Libraries needed #
library(MASS)
library(car)
# Minitab Cherry Tree Data
# ========================
# Volume of usable wood in 31 black cherry trees from
# Minitab Student Handbook (1985), Ryan, Joiner and Ryan.
# D = diameter at 4.5 ft from ground (inches)
# H = height (feet)
# V = volume (cubic feet)
##trees<-read.table("Tree.dat", header=TRUE)
##require(trees)
data(trees, package='datasets')
data() # lists all datasets
attach(trees)
D<-trees[,1]
H<-trees[,2]
V<-trees[,3]
# first examine the data
par(mfrow=c(2,3))hist(Girth, main="")
hist(Height, main="")
hist(Volume, main="")
boxplot(Girth, ylab="Girth")
boxplot(Height, ylab="Height")
boxplot(Volume, ylab="Volume")
#Scatterplot
pairs(trees)
plot(trees)
scatterplot.matrix(trees) # uses library(car)
## Fitting models and assessing the importance of the explanatory variables
# the t-values allow to assess individual parameters
mod1<-lm(Volume~1) # a model with no explanatory variables
anova(mod1)
summary(mod1)
mod2<-lm(Volume~Girth) # a model with Girth as the most promising explanatory variable
anova(mod2)
summary(mod2)
mod3<-lm(Volume~Height) # a model with Height
anova(mod3)
summary(mod3)
# to assess the importance of both H and D jointly we need to
```

```
# obtain the SS for both terms and use an F-test
mod4<-lm(Volume~Girth+Height) # a model with Girth and Height
anova(mod4)
summary(mod4)
# overall fit of the model
anova(mod1, mod4)
# The F-statistic is clearly huge and hence very significant.
# Then both H and D are important
anova(mod1, mod2, mod4)
anova(mod1, mod3, mod4)
mod5<-lm(Volume~Height+Girth) # a model with Height and Girth
anova(mod5)
summary(mod5)
#################################################
# A set of four plots for diagnostics #
#################################################
n<-dim(trees)[1] # number of data
par(mfrow=c(2,2))# Observed against fitted values #
plot(fitted(mod4),Volume)
identify(fitted(mod4),Volume) #click on the point, use ESC in R to esc
# abs(DFFitS) vs index #
plot(abs(dffits(mod4)))
abline(3*sqrt(mod4$rank/mod4$df.residual),0,lty=2)
identify(1:n,abs(dffits(mod4))) #click on the point, use ESC in R to esc
# QQplot with a simulated envelope #
qq.plot(mod4,simulate=TRUE,reps=19) #needs library(car)
# Likelihood profile plot for Box-Cox f#
boxcox(mod4) # needs library(MASS)
##################################################
?dffits
influence.measures(mod4)
rstandard(mod4)
rstudent(mod4)
dffits(mod4)
dfbeta(mod4)
dfbetas(mod4)
covratio(mod4)
cooks.distance(mod4)
hatvalues(mod4)
inflm.mod4 <- influence.measures(mod4)
which(apply(inflm.mod4$is.inf, 1, any)) # which observations 'are' influential
summary(inflm.mod4) # only these
inflm.mod4 # all
plot(rstudent(mod4) ~ hatvalues(mod4))
```

```
## The 'infl' argument is not needed, but avoids recomputation:
     rs <- rstandard(mod4)
     iflmod4 <- influence(mod4)
     identical(rs, rstandard(mod4, infl = iflmod4))
## to "see" the larger values:
     1000 * round(dfbetas(mod4, infl = iflmod4), 3)
## Log transformed data ##
#Scatterplots
logG<-log(Girth)
logH<-log(Height)
logV<-log(Volume)
ltrees<-cbind(logG,logH,logV)
pairs(ltrees)
## Fitted models ##
mod1<-lm(logV~1)
mod2<-lm(logV~logG)
summary(mod2)
mod3<-lm(logV~logH)
summary(mod3)
mod4<-lm(logV~logG+logH)
summary(mod4)
anova(mod1, mod4)
anova(mod1, mod2, mod4)
anova(mod1, mod3, mod4)
#################################################
# A set of four plots for diagnostics #
#################################################
n<-dim(trees)[1] # number of data
par(mfrow=c(2,2))# Observed against fitted values #
plot(fitted(mod4),logV)
identify(fitted(mod4),logV)
# abs(DFFitS) vs index #
plot(abs(dffits(mod4)))
abline(3*sqrt(mod4$rank/mod4$df.residual),0,lty=2)
identify(1:n,abs(dffits(mod4)))
# QQplot with simulated envelope #
qq.plot(mod4,simulate=TRUE,reps=19)
# Likelihood profile plot for Box-Cox #
boxcox(mod4)
##################################################
influence.measures(mod4)
detach(trees)
detach(ltrees)
```
✫

## More on Residuals

For the raw residuals we have

$$
\mathbf{e} = \mathbf{y} - \hat{\mathbf{y}} = \mathbf{y} - X\hat{\boldsymbol{\beta}} = (I - H)\mathbf{y}
$$

From the properties of  $H$   $(H^2 = H)$  it is easy to show that

$$
Var(e_i) = \sigma^2 (1 - h_{ii})
$$

$$
Cov(e_i, e_j) = -\sigma^2 hij \quad i \neq j
$$

Standardized Residuals

$$
r_i = \frac{e_i}{\sqrt{s^2(1 - h_{ii})}}
$$

Studentized (Jackknife) Residuals

$$
j_i = \frac{r_i}{\left(\frac{n - p - 1 - r_i^2}{n - p - 2}\right)^{1/2}}
$$

✫

# Rat Poisoning Data

Survival times of rats after poisoning. Completely randomized  $3 \times 4$  factorial with four replicates of each combination. Data on 48 rats.

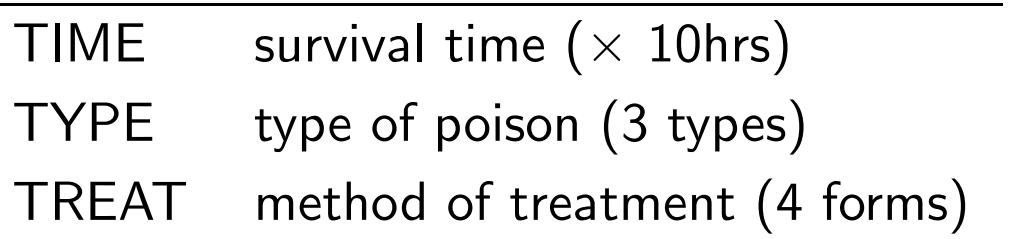

Aim: to assess effect of TYPE and TREAT on survival time.

Balanced two-way layout  $-$  unique analysis of variance

Construct by fitting sequence of regression models.

## Box-Cox Transformation

A family of power transformations for the response variable.

$$
y(\lambda) = \begin{cases} \frac{y^{\lambda} - 1}{\lambda} & \lambda \neq 0 \\ \log(y) & \lambda = 0 \end{cases}
$$

For observations  $(y_i,\mathbf{x}_i)$  we assume that there is some  $\lambda$  such that

$$
y_i(\lambda) \sim N(\mathbf{x}_i^T \boldsymbol{\beta}, \sigma^2) \quad i = 1, \dots, n
$$

Aim is to find  $\lambda$  (i.e. scale for y) such that

- (i) residuals are normal;
- (ii) variance is homogeneous (constant);
- (iii) additive model holds.

✫

### Method:

For each value of  $\lambda$  it is easy to obtain maximum likelihood estimates  $\hat{\boldsymbol{\beta}}(\lambda)$  and  $\hat{\sigma}(\lambda)$  substituting these into the log-likelihood function gives a profile likelihood for  $\lambda$ 

 $p\ell(\lambda) = \ell(\lambda, \hat{\boldsymbol{\beta}}(\lambda), \hat{\sigma}(\lambda))$ 

Can find  $\hat{\lambda}$  by maximizing  $p\ell(\lambda)$ .

### Simple practical solution

Plot  $p\ell(\lambda)$  vs  $\lambda$  for a grid of  $\lambda$  values and approximate  $\hat{\lambda}$  by eye – only interested in finding a plausible value for the transformation parameter.

Using Likelihood Ratio Test, approximate  $100(1 - \alpha)\%$  confidence interval for  $\lambda$  is

$$
\left\{\lambda: p\ell(\hat{\lambda}) - p\ell(\lambda) < \tfrac{1}{2}\chi^2_{1,\alpha}\right\}
$$

✫

# ANOVA for Time

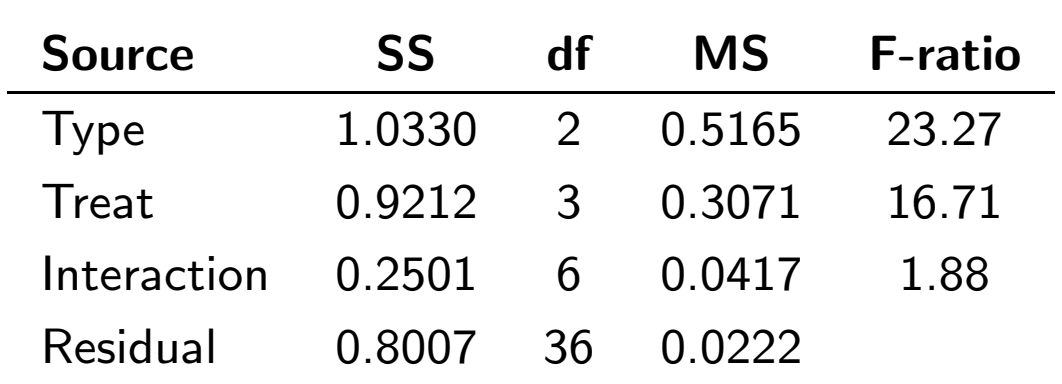

# ANOVA for Rate

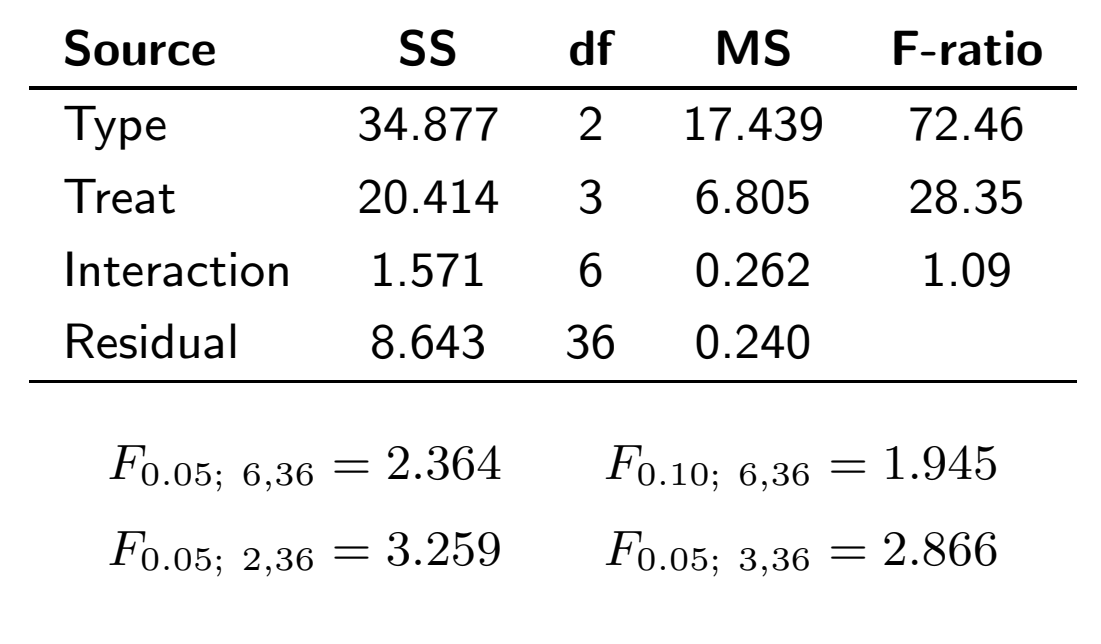

✫

# Goodness of Link Tests

An alternative to transforming the response variable in a normal model is to consider using a non-identity link function.

In glms we may also wish to test the adequacy of the assumed link function.

A simple test is to include  $\hat{\eta}^2$  as an extra covariate in the model. If the change in deviance (or the Wald test) is significant a different link function should be considered.

An alternative is to consider using a Box-Cox type link function, i.e.

$$
\eta(\lambda) = \begin{cases} \frac{\mu^{\lambda} - 1}{\lambda} & \lambda \neq 0 \\ \log(\mu) & \lambda = 0 \end{cases}
$$

### Transform or link

Average daily fat yields (kg/day) from milk from a single cow for each of 35 weeks (McCulloch, 2001)

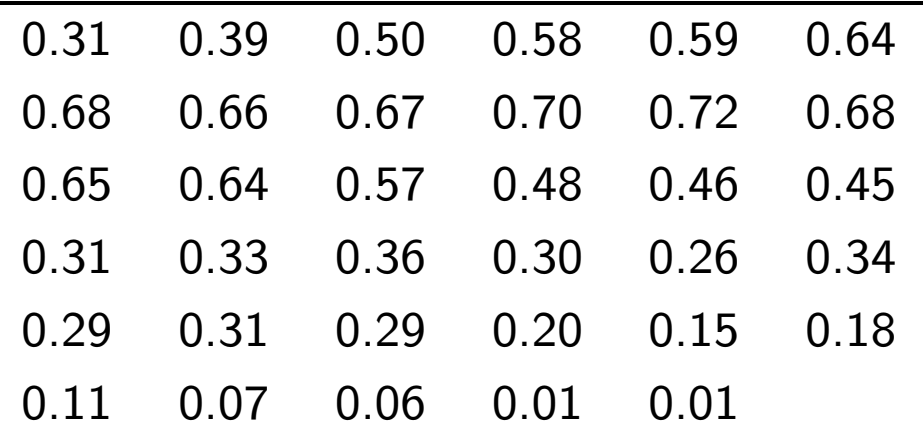

A typical model

Fat yield "="  $\alpha t^\beta e^{\gamma t}$  where  $t{=}$ week

#### Transform

$$
log(Y_i) \sim N(log \alpha + \beta log(t_i) + \gamma_i t, \sigma^2)
$$
  
\n
$$
log(Y_i) = log \alpha + \beta log(t_i) + \gamma_i t + \epsilon_i
$$
  
\n
$$
\mathbf{E}[log(Y_i)] = log \alpha + \beta log(t_i) + \gamma_i t \ Y_i = \alpha t_i^{\beta} e^{\gamma t_i} e^{\epsilon_i}
$$

#### Link

$$
Y_i \sim \mathsf{N}(\log \alpha + \beta \log(t_i) + \gamma_i t, \tau^2)
$$

$$
\mathbf{E}[Y_i] = \alpha t_i^{\beta} e^{\gamma t_i}
$$

$$
\log(\mathbf{E}[Y_i]) = \log \alpha + \beta \log(t_i) + \gamma_i t
$$

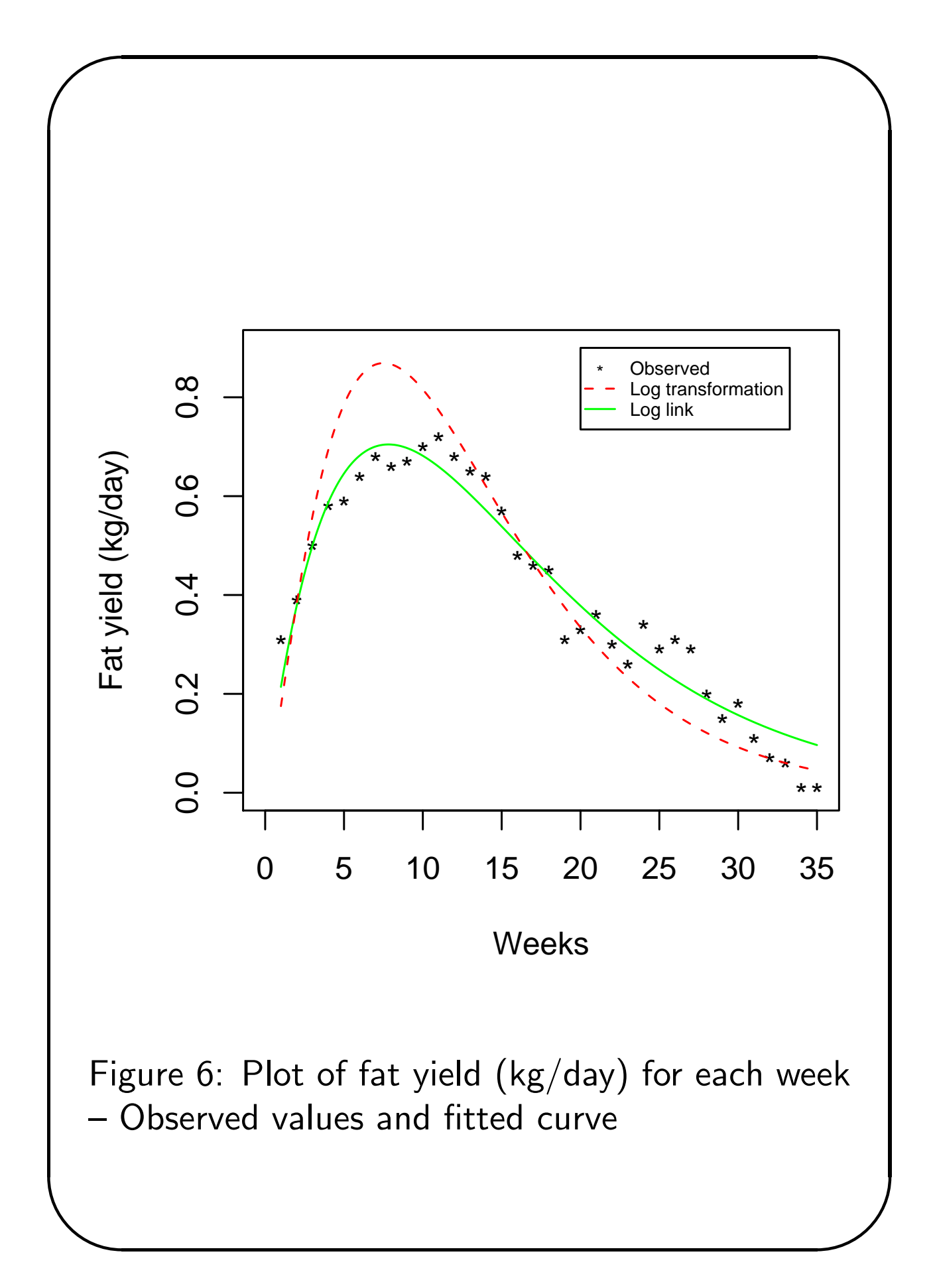

✫

### Fat yield data - Analysis in R

```
# Average daily fat yields (kg/day) from milk
# from a single cow for each of 35 weeks
# McCulloch (2001)
# Ruppert, Cressie, Carroll (1989) - Biometrics, 45: 637-656
fatyield.dat<-scan(what=list(yield=0))
0.31 0.39 0.50 0.58 0.59 0.64
0.68 0.66 0.67 0.70 0.72 0.68
0.65 0.64 0.57 0.48 0.46 0.45
0.31 0.33 0.36 0.30 0.26 0.34
0.29 0.31 0.29 0.20 0.15 0.18
0.11 0.07 0.06 0.01 0.01
fatyield.dat$week=1:35
attach(fatyield.dat)
lweek<-log(week)
plot(weeks,yield, pch="*", xlab="Weeks", ylab="Fat yield (kg/day)",
main="Figura 1. Observed fat yield (kg/day) for each week")
## Normal model for log(fat)
lyield<-log(yield)
mod1<-lm(lyield~week+lweek)
summary(mod1)
fit1<-fitted(mod1)
## Normal model with log link
mod2<-glm(yield~week+lweek, (family=gaussian(link="log")))
fit2<-fitted(mod2)
# Plotting
plot(c(0,35), c(0,0.9), type="n", xlabel="Weeks", ylabel="Fat yield (kg/day)")points(week,yield, pch="*")
w < - seq(1, 35, 0.1)lines(w, predict(mod2,data.frame(week=w, lweek=log(w)),type="response"),
col="green", lty=1)
lines(w, exp(predict(mod1,data.frame(week=w, lweek=log(w)),type="response")),
col="red", lty=2)
legend(20,0.9,c("Observed","Log transformation", "Log link"), lty=c(-1,2,1),
pch=c("*"," "," "), col=c("black","red","green"),cex=.6)
title(sub="Figura 1. Fat yield (kg/day) for each week")
```